# PACK FORMATION **TRACFIN + RGPD PACK 4H30**

Comprendre les obligations liées au lutte contre le blanchiment, et à la protection des données personnelles.

(REF. TRA01 + RGPD01)

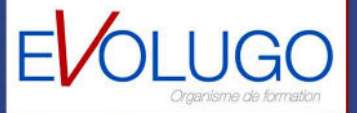

# **Tracfin (3'04'25 heures)**  TRA01

# $\Omega$  **OBJECTIFS**

- Identifier et mettre en application les règles **TRACFIN**
- Lutter contre le blanchiment
- Être capable de mettre en place un système de gestion des risques

# *<u><b>O* INFORMATIONS</u>

- **Public :** Professionnels de l'Immobilier ou du crédit
- **Prérequis :** Aucun
- **Durée :** 3h

### **FINANCEMENT**

Une action de formation peut faire l'objet d'une prise en charge OPCO. Evolugo identifie et vous accompagne dans les démarches de financement.

### **<sup>2</sup> MOYENS**

#### **Pédagogiques :**

- Apports théoriques
- Études de cas
- Question/Réponses

#### **Matériels :**

- Ordinateurs / Tablettes / **Smartphones**
- Paperboard

# **Méthodes d'évaluation :**

- Quiz
- QCM

# *<b>F* **CONTACT**

**Tél :**  01 84 80 80 95 **E-mail :** accompagnement@evolugo.fr **NDA :**  42680221468 **Nom de l'accompagnateur :**  Anthony PITKANITSOS

 **HORAIRES**

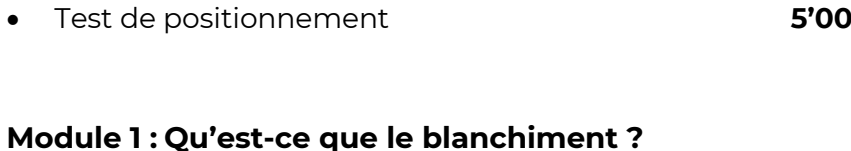

# • **Module 1.1 : Définition**

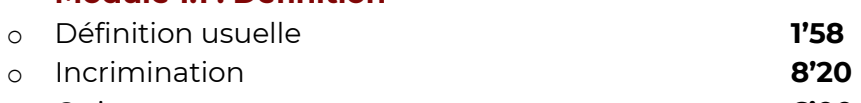

o Quiz **6'00**

# • **Module 1.2 : Typologie des schémas de blanchiment de capitaux dans le secteur immobilier**

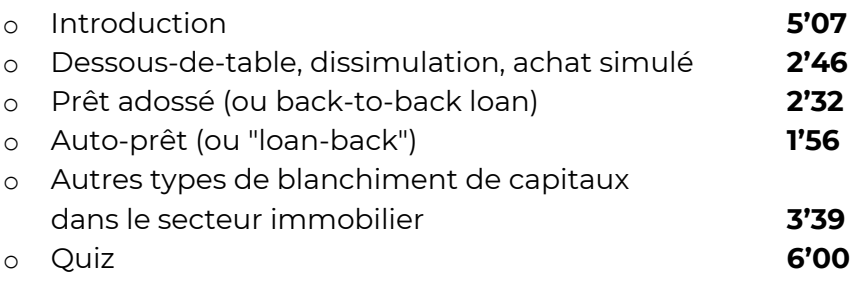

### • **TOTAL : 38'18**

# **Module 2 : Qu'est-ce que la lutte anti-blanchiment ?**

# • **Module 2.1 : Quels sont les autorités publiques en charge de la lab/ft?**

o Une organisation intergouvernementale ad hoc : le GAFI **2'59** o Une cellule nationale de renseignement financier : TRACFIN **4'53** o Des autorités nationales de contrôle et de sanction : la DGCCRF et la CNS **5'30** o Quiz **6'00**

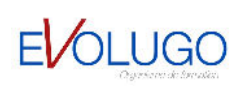

Libres en E-learning

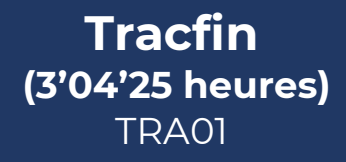

# $\Omega$  **OBJECTIFS**

- Identifier et mettre en application les règles **TRACFIN**
- Lutter contre le blanchiment
- Être capable de mettre en place un système de gestion des risques

# *<u><b>O* INFORMATIONS</u>

- **Public :** Professionnels de l'Immobilier ou du crédit
- **Prérequis :** Aucun
- **Durée :** 3h

### **FINANCEMENT**

Une action de formation peut faire l'objet d'une prise en charge OPCO. Evolugo identifie et vous accompagne dans les démarches de financement.

### **<sup>2</sup> MOYENS**

#### **Pédagogiques :**

- Apports théoriques
- Études de cas
- Question/Réponses

#### **Matériels :**

- Ordinateurs / Tablettes / Smartphones
- Paperboard

#### **Méthodes d'évaluation :**

- Quiz
- QCM

# *<b>F* **CONTACT**

**Tél :**  01 84 80 80 95 **E-mail :** accompagnement@evolugo.fr **NDA :**  42680221468 **Nom de l'accompagnateur :**  Anthony PITKANITSOS

 **HORAIRES**

# • **Module 2.2 : Quels sont les autorités publiques en charge de la lab/ft?**

- o Le mécanisme de la déclaration de soupçon **3'05** o Les secteurs "assujettis" **2'37** o Quiz **6'00**
- 

# • **TOTAL : 31'04**

### **Module 3 : Qui est assujettie aux obligations antiblanchiment ?**

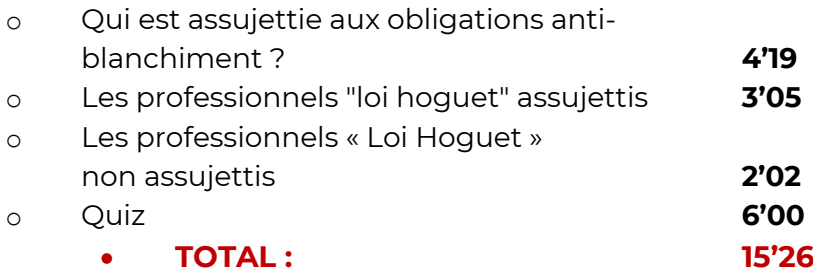

# **Module 4 : En quoi consistent les obligations de lutte anti-blanchiment ?**

# • **Module 4.1 : L'obligation de mettre en place un système d'évaluation et de gestion des risques**

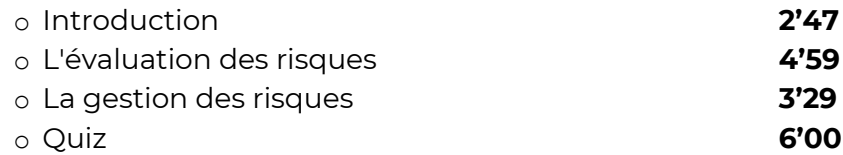

### • **Module 4.2 : Les obligations de vigilance**

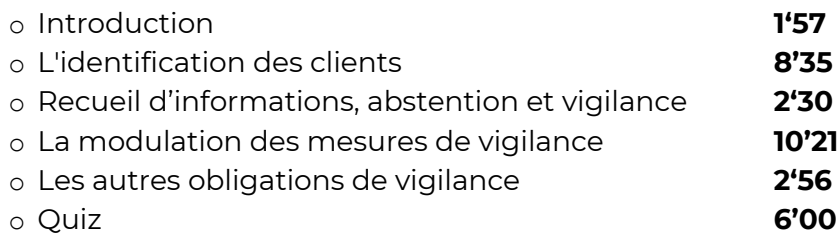

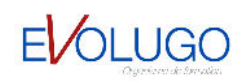

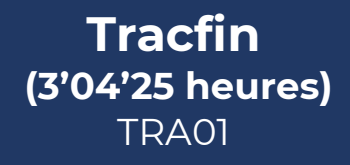

# $O$  OBJECTIFS

- Identifier et mettre en application les règles **TRACFIN**
- Lutter contre le blanchiment
- Être capable de mettre en place un système de gestion des risques

# *<b>A* INFORMATIONS

- **Public :** Professionnels de l'Immobilier ou du crédit
- **Prérequis :** Aucun
- **Durée :** 3h

### **FINANCEMENT**

Une action de formation peut faire l'objet d'une prise en charge OPCO. Evolugo identifie et vous accompagne dans les démarches de financement.

### **<sup>2</sup> MOYENS**

#### **Pédagogiques :**

- Apports théoriques
- Études de cas
- Question/Réponses

#### **Matériels :**

- Ordinateurs / Tablettes / Smartphones
- Paperboard

#### **Méthodes d'évaluation :**

- Quiz
- QCM

**For CONTACT** 

#### **Tél :**

01 84 80 80 95 **E-mail :** accompagnement@evolugo.fr **NDA :**  42680221468 **Nom de l'accompagnateur :**  Anthony PITKANITSOS

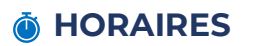

Libres en E-learning

# • **Module 4.3 : Les obligations déclaratives**

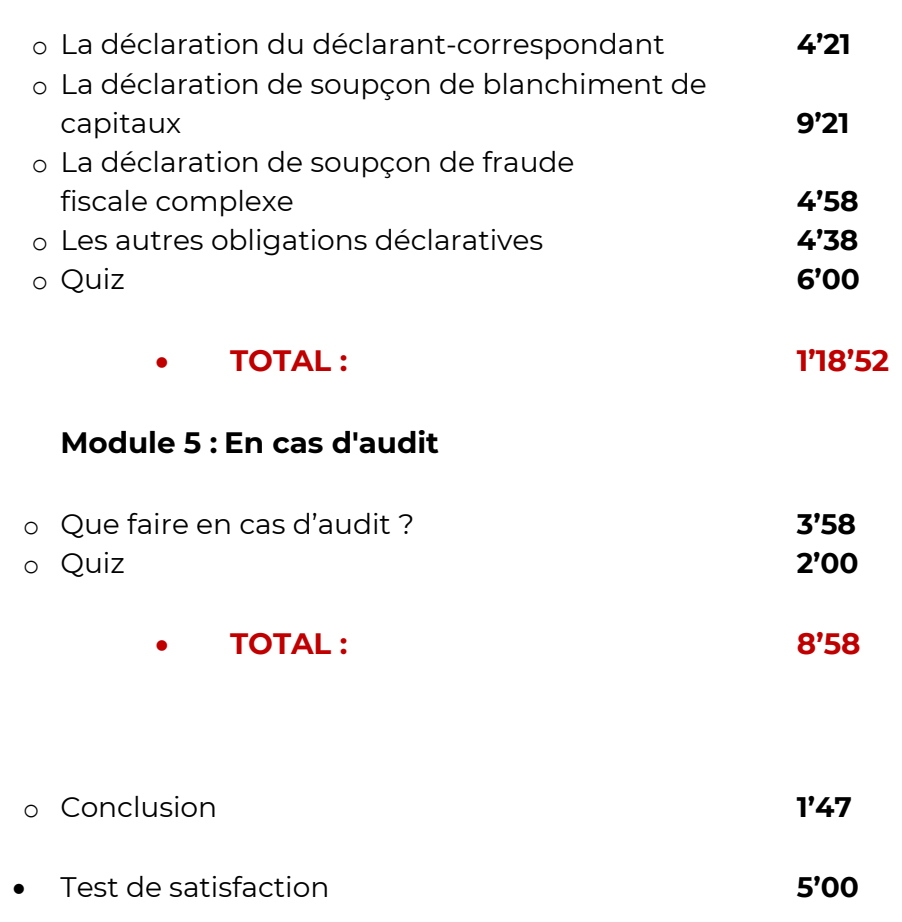

• **TOTAL : 3'04'25**

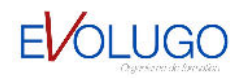

# **RGPD (1'19'22 heures)**  RGPD01

# $\Omega$  **OBJECTIFS**

- Comprendre et appliquer le règlement de protections des données personnelles.
- Prioriser les actions à mener
- Gérer et prouver votre mise en conformité

# *<b>f* INFORMATIONS

- **Public :** Professionnels de l'Immobilier ou du crédit
- **Prérequis :** Aucun
- **Durée :** 1h19

# **FINANCEMENT**

Une action de formation peut faire l'objet d'une prise en charge OPCO. Evolugo identifie et vous accompagne dans les démarches de financement.

# **R** MOYENS

#### **Pédagogiques :**

- Apports théoriques
- Études de cas
- Question/Réponses

#### **Matériels :**

- Ordinateurs / Tablettes / Smartphones
- Paperboard

#### **Méthodes d'évaluation :**

- Quiz
- QCM

# *FR* CONTACT

**Tél :**  01 84 80 80 95 **E-mail :** accompagnement@evolugo.fr **NDA :**  42680221468 **Nom de l'accompagnateur :**  Anthony PITKANITSOS

# o Test de positionnement 6'00

# **Module 1 : Les bases du RGPD**

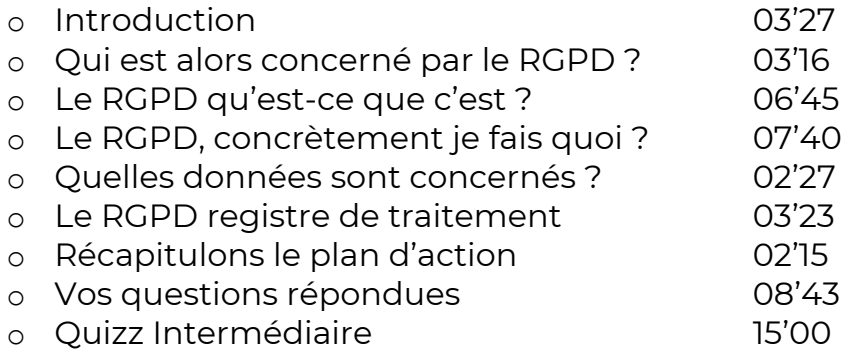

# **Module 2 : La CNIL, l'élément central de la conformité au RGPD**

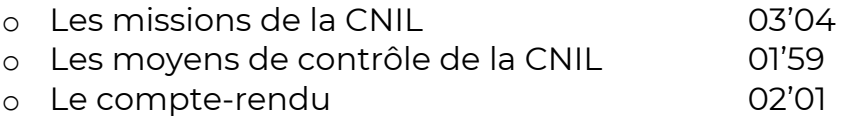

# **Module 3 : Les principes qui animent le RGPD**

o Le responsable de traitement des données personnelles 05'22 o Quiz 04'00

### o Test de satisfaction 5'00

# **TOTAL : 01'19'22**

# **HORAIRES**

Libres en E-learning

# **OBJECTIFS**

- Identifier les nouvelles règles liées à la nondiscrimination dans l'immobilier

# **INFORMATIONS**

Public : Professionnels de l'Immobilier

Prérequis : Aucun

Durée : 2 heures

# **FINANCEMENTS**

Une action de formation peut faire l'objet d'une prise en charge OPCO. EVOLUGO identifie et vous accompagne dans les démarches de financement.

# **MOYENS**

### **Pédagogiques :**

- Apports théoriques en Elearning - Interaction avec notre plateforme - Question/Réponses

**Matériels :**  - Ordinateurs / Tablettes / **Smartphones** 

**Méthodes d'évaluation :**  - QCM

# **CONTACT**

**Tél :** 01 84 80 80 95 **Email :** accompagnement@evolugo.fr **NDA :** 42680221468 **Nom de l'accompagnateur :** Anthony PITKANITSOS

**Autres infos Horaires :** Libres en E-learning

### **Module 1 : La non dsicrimination immobilière 2H**

- Petites histoires d'introduction vécues
- Rappel légal précis
- Comment peut réagir un locataire ?
- Comment réagir face à la discrimination dans la transaction immo ?
- Comment réagir face à la discrimination dans la location immo ?
- D'une caricature à la vraie discrimination
- Discrimination immobilière

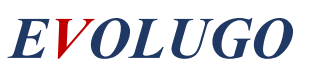

**Module 1 : Le code de** 

**déontologie immobilière 2H** 

# **OBJECTIFS**

- Identifier les obligations liées au code de la déontologie

#### - Appliquer ces obligations

# **INFORMATIONS**

Public : Professionnels de l'Immobilier

Prérequis : Aucun

Durée : 2 heures

### **FINANCEMENTS**

Une action de formation peut faire l'objet d'une prise en charge OPCO. IMMO SCHOOL identifie et vous accompagne dans les démarches de financement.

# **MOYENS**

**Pédagogiques :**  - Apports théoriques en Elearning - Interaction avec notre plateforme - Question/Réponses

#### **Matériels :**

- Ordinateurs / Tablettes / Smartphones

#### **Méthodes d'évaluation :**

- QCM

#### **CONTACT**

**Tél :** 01 84 80 80 95 **Email :** accompagnement@evolugo.fr **NDA :** 42680221468 **Nom de l'accompagnateur :** Anthony **PITKANITSOS** 

**Autres infos Horaires :** Libres en E-learning

#### • Introduction

- Vos compétences dans le sens du code de déontologie
- L'éthique professionnelle
- Rappel TRACFIN ET NON DISCRIMINATION
- RSAC, AGENTS CO ET AVIS DE VALEURS
- Le RGPD, Le Conseil, le conflit d'intérêt
- Éthique professionnelle 2ème partie
- Oubliez le low cost !!!
- Respect des lois et règlements
- La compétence
- Une dérive d'actualité contre la communauté asiatique
- Quelques scènes gênantes ou choquantes pour faire réagir les non convaincus

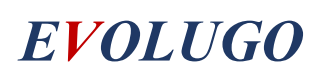

PACK FORMATIONS **HOME STAGING** (DECO-01 + DECO-02)

> Home staging + Sketchup

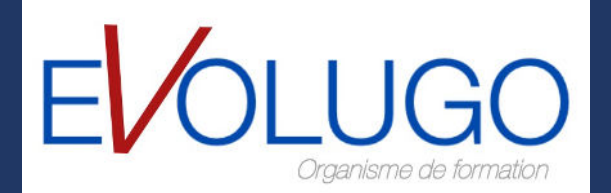

# **Home Staging (15'30 heures) DECO-01**

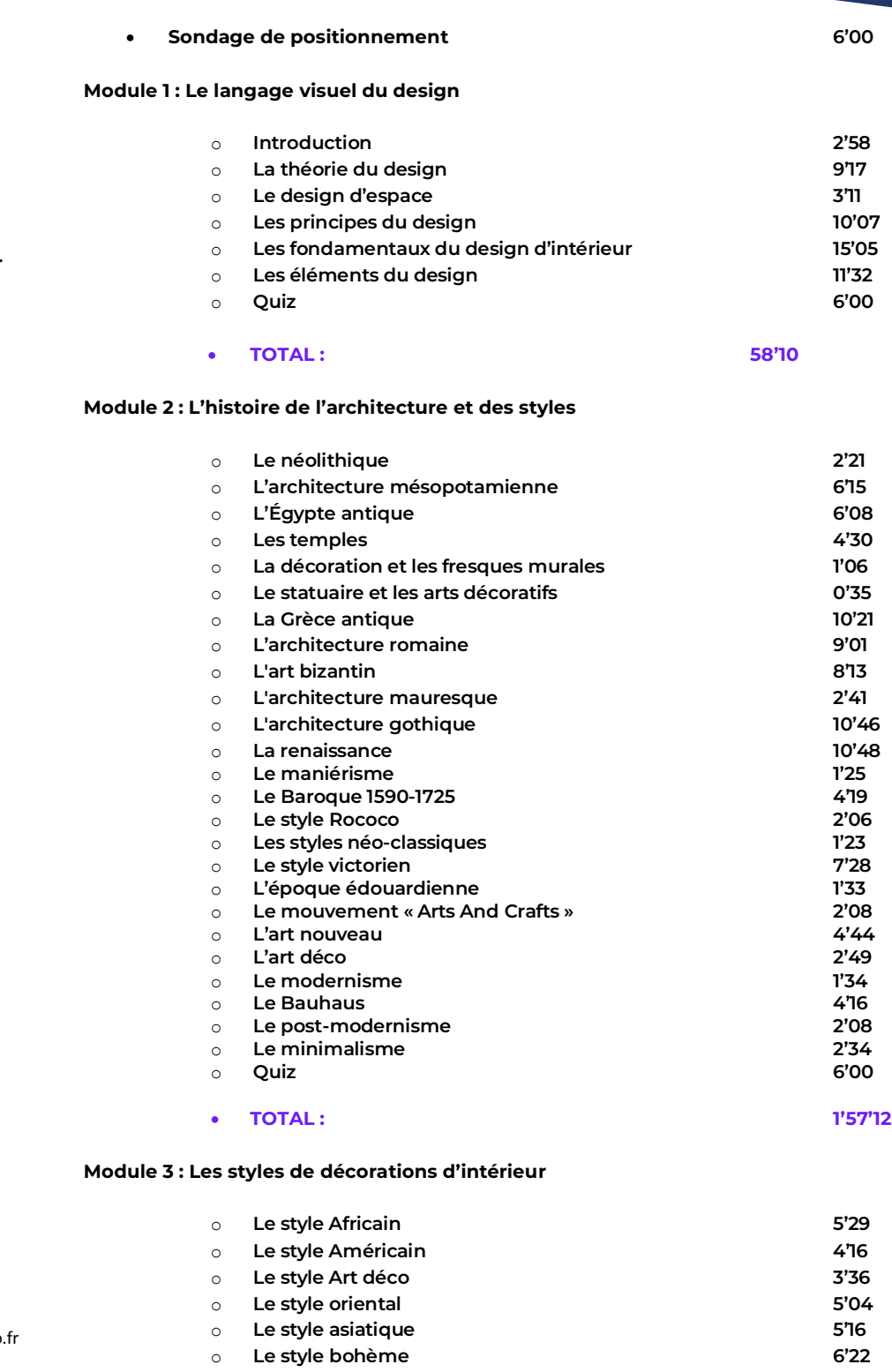

# **OBJECTIFS**

- Connaitre l'histoire de l'architecture et du mobilier.
- Apprendre les styles de décoration d'intérieur.
- Aménager les couleurs, l'éclairage et les espaces.
- Concevoir le développement durable à l'architecture.

# **INFORMATIONS**

Public : Professionnels de l'Immobilier ou du crédit

Prérequis : Aucun

Durée : 15H30

# **FINANCEMENTS**

Une action de formation peut faire l'objet d'une prise en charge OPCO. EVOLUGO identifie et vous accompagne dans les démarches de financement.

# **MOYENS**

#### **Pédagogiques :**

- Apports théoriques
- Études de cas
- Question/Réponses

#### **Matériels:**

- Ordinateurs / Tablettes / Smartphones - Paperboard

#### **Méthodes d'évaluation :**

- QCM

#### **CONTACT**

**Tél :** 01 84 80 80 95 **Email** : accompagnement@evolugo **NDA :** 42680221468 **Nom de l'accompagnateur** : Anthony PITKANITSOS

#### **Autres infos**

**Horaires** : Libres en E-learning

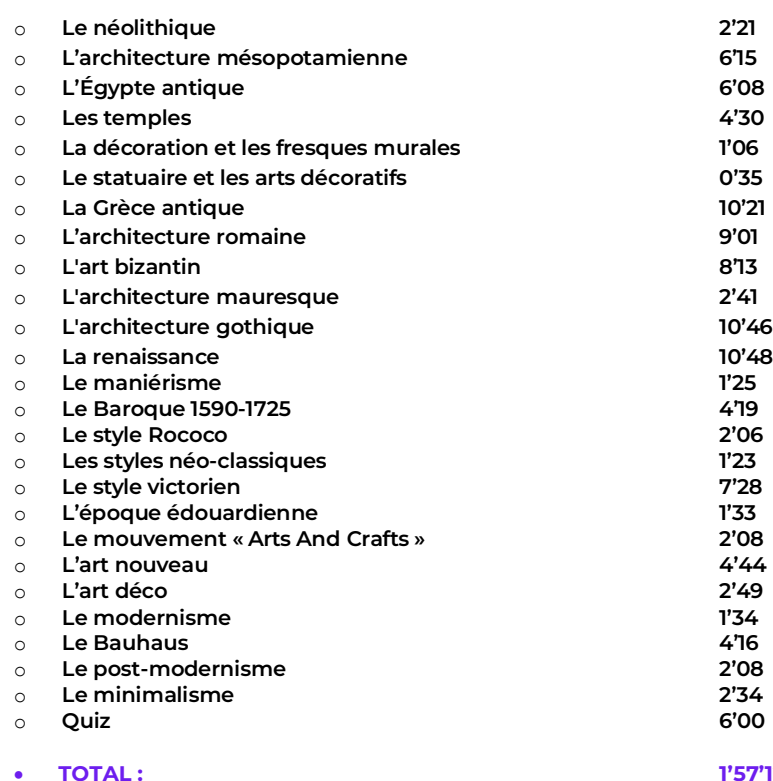

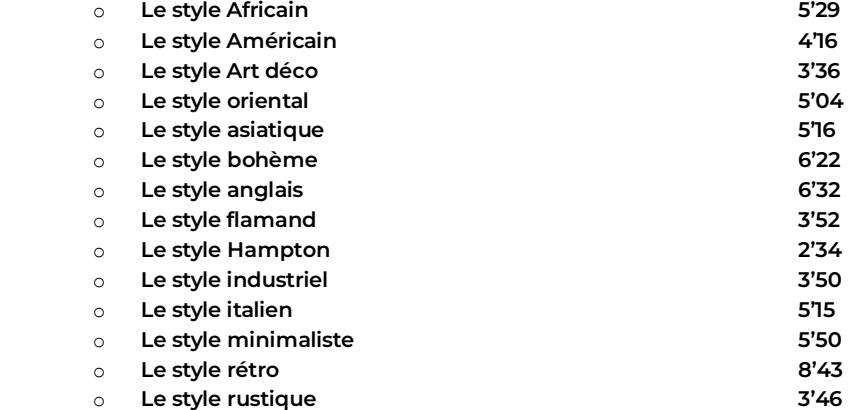

# **Home Staging (15'30 heures) DECO-01**

# **OBJECTIFS**

- l'architecture et du mobilier. - Connaitre l'histoire de
	- Apprendre les styles de décoration d'intérieur.
	- Aménager les couleurs, - Aménager les couleurs,<br>l'éclairage et les espaces.
	- Concevoir le développement durable à l'architecture.

# **INFORMATIONS**

Public : Professionnels de l'Immobilier ou du crédit

Prérequis : Aucun

Durée : 15H30

### **FINANCEMENTS**

Une action de formation peut faire l'objet d'une prise en charge OPCO. EVOLUGO identifie et vous accompagne dans les démarches de financement.

# **MOYENS**

- **Pédagogiques :**
- Apports théoriques
- Études de cas
- Question/Réponses

#### **Matériels:**

- Ordinateurs / Tablettes / Smartphones - Paperboard

# **Méthodes d'évaluation :**

- QCM

### **CONTACT**

**Tél :** 01 84 80 80 95 **Email :** accompagnement@evolugo.fr **NDA :** 42680221468 **Nom de l'accompagnateur :** Anthony **PITKANITSOS** 

# **Autres infos**

**Horaires** : Libres en E-learning

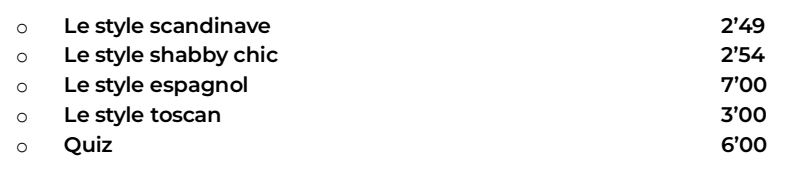

#### • **TOTAL : 1'32'08**

#### **Module 4 : Aménagement de l'espace**

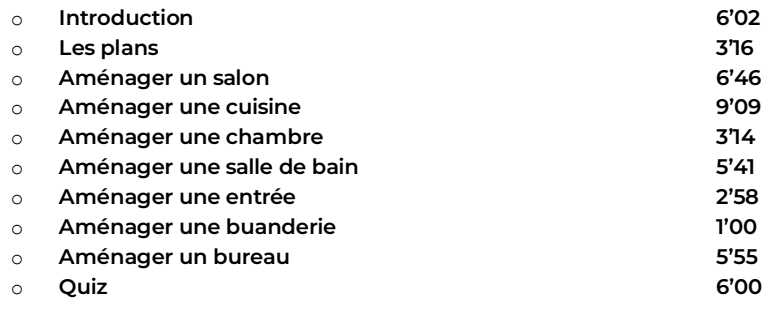

#### • **TOTAL : 50'01**

#### **Module 5 : L'éclairage**

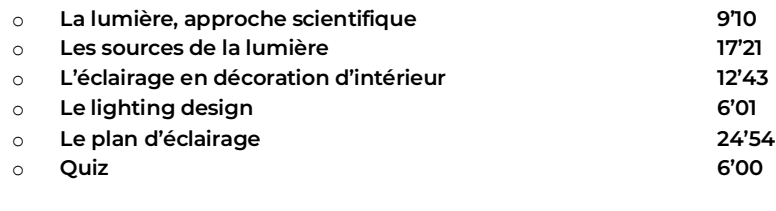

#### • **TOTAL : 1'16'09**

#### **Module 6 : La couleur**

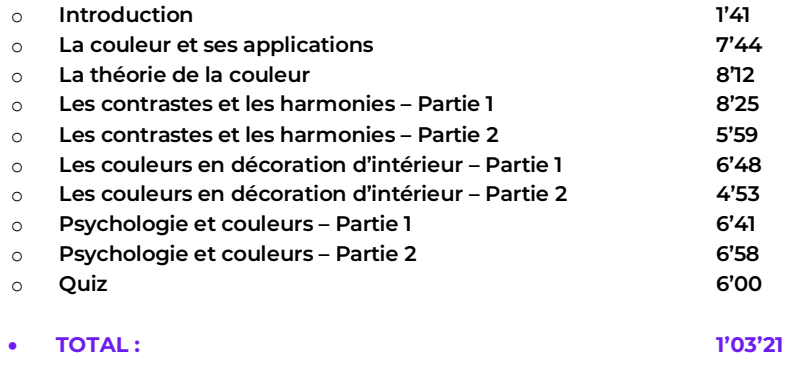

#### **Module 7 : Les finitions intérieures**

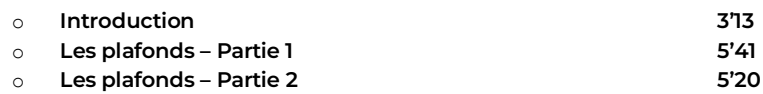

# **OBJECTIFS**

- Connaitre l'histoire de

l'architecture et du mobilier. - Apprendre les styles de décoration d'intérieur. - Aménager les couleurs, - Aménager les couleurs,<br>l'éclairage et les espaces. - Concevoir le développement durable **INFORMATIONS** Public : Professionnels de l'Immobilier ou du crédit Prérequis : Aucun Durée : 15H30 à l'architecture.

### **FINANCEMENTS**

Une action de formation peut faire l'objet d'une prise en charge OPCO. EVOLUGO identifie et vous accompagne dans les démarches de financement.

# **MOYENS**

**Pédagogiques :** 

- Apports théoriques
- Études de cas
- Question/Réponses

#### **Matériels:**

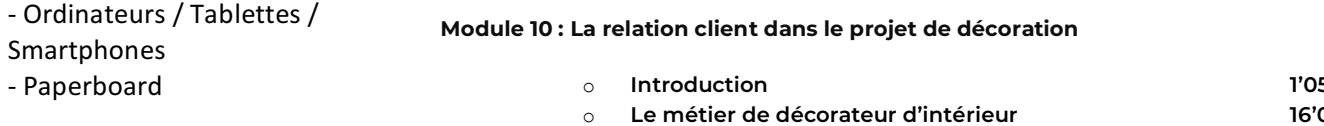

#### **Méthodes d'évaluation :**

- QCM

#### **CONTACT**

**Tél :** 01 84 80 80 95 **Email :** accompagnement@evolugo.fr **NDA :** 42680221468 **Nom de l'accompagnateur** : Anthony PITKANITSOS

**Autres infos Horaires** : Libres en E-learning

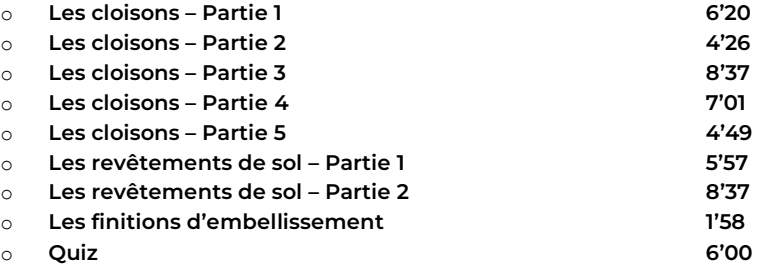

• **TOTAL : 1'07'59**

#### **Module 8 : Les textiles en décoration d'intérieur**

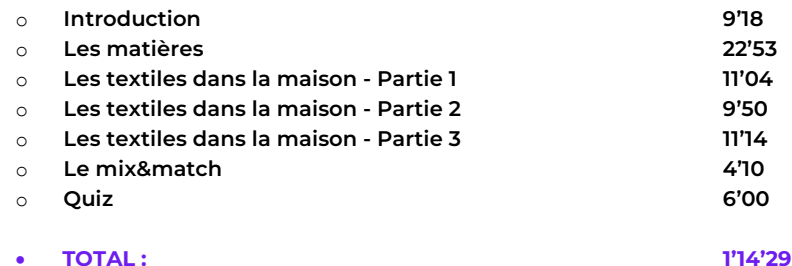

**Module 9 : L'histoire du mobilier** 

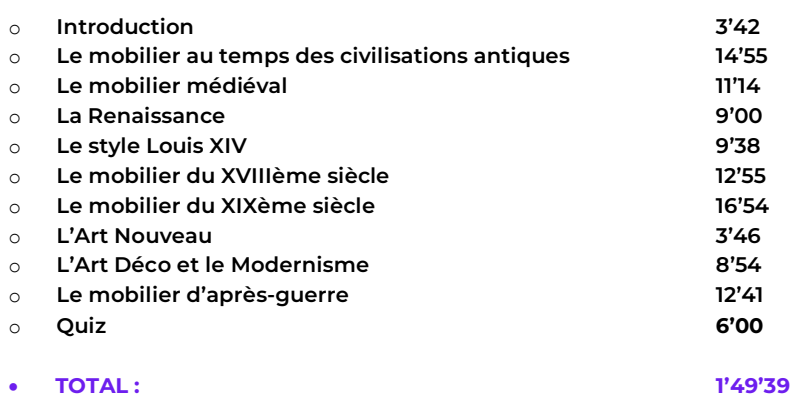

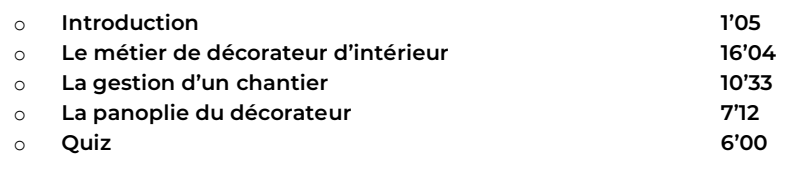

• **TOTAL : 40'54**

# **OBJECTIFS**

- Connaitre l'histoire de l'architecture et du  $t$  the point  $\epsilon$  is  $\epsilon$  . mobilier.
- Apprendre les styles de décoration d'intérieur.
	- Aménager les couleurs, l'éclairage et les espaces.
	- Concevoir le développement durable à l'architecture.

# **INFORMATIONS**

Public : Professionnels de l'Immobilier ou du crédit

Prérequis : Aucun

Durée : de 15H30

### **FINANCEMENTS**

Une action de formation peut faire l'objet d'une prise en charge OPCO. EVOLUGO identifie et vous accompagne dans les démarches de financement.

# **MOYENS**

#### **Pédagogiques :**

- Apports théoriques
- Études de cas

- Question/Réponses

#### **Matériels**:

- Ordinateurs / Tablettes / **Smartphones** - Paperboard

#### **Méthodes d'évaluation :**

- QCM

#### **CONTACT**

**Tél :** 01 84 80 80 95 **Email :** accompagnement@evolugo.fr **NDA :** 42680221468 **Nom de l'accompagnateur** : Anthony PITKANITSOS

**Autres infos Horaires** : Libres en E-learning

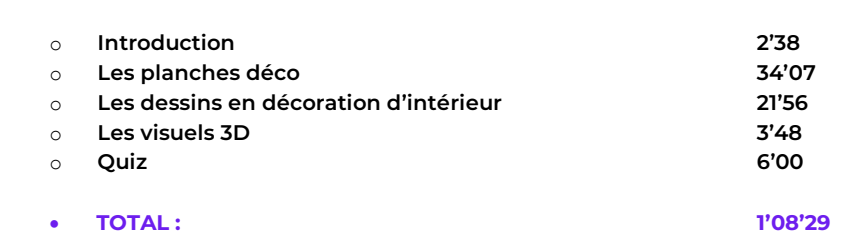

#### **Module 12 : Le développement durable appliqué à l'architecture**

**Module 11 : La communication visuelle en décoration d'intérieur**

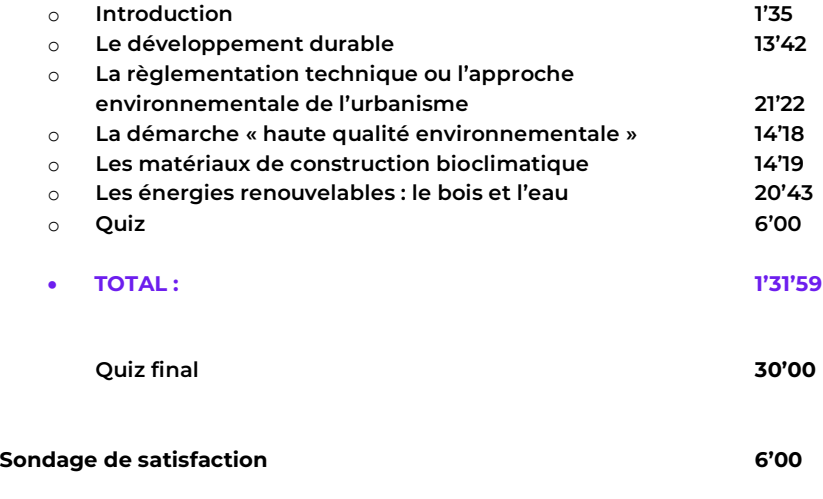

o **Total 15'52'30**

# **OBJECTIFS**

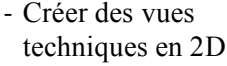

- Créer des visites virtuelles de vos projets
- Dessiner et structurer des objets 3D
- Travailler les textures
- Utiliser le bas à sable
- Gérer une bibliothèque des textures

### **INFORMATIONS**

Public : Professionnels de l'Immobilier ou du crédit

Prérequis : Aucun

Durée : de 22 heures

### FINANCEMENTS

Une action de formation peut faire l'objet d'une prise en charge OPCO. EVOLUGO identifie et vous accompagne dans les démarches de financement.

# **MOYENS**

#### **Pédagogiques :**

- Apports théoriques
- Études de cas
- Question/Réponses

#### **Matériels :**

- Ordinateurs / Tablettes /
- Smartphones
- Paperboard

#### **Méthodes d'évaluation :**

- QCM

#### **CONTACT**

**Tél :** 01 84 80 80 95 **Email :** accompagnement@evolugo.fr **NDA :** 42680221468 **Nom de l'accompagnateur :** Anthony PITKANITSOS

#### **Autres infos**

**Horaires** : Libres en E-learning

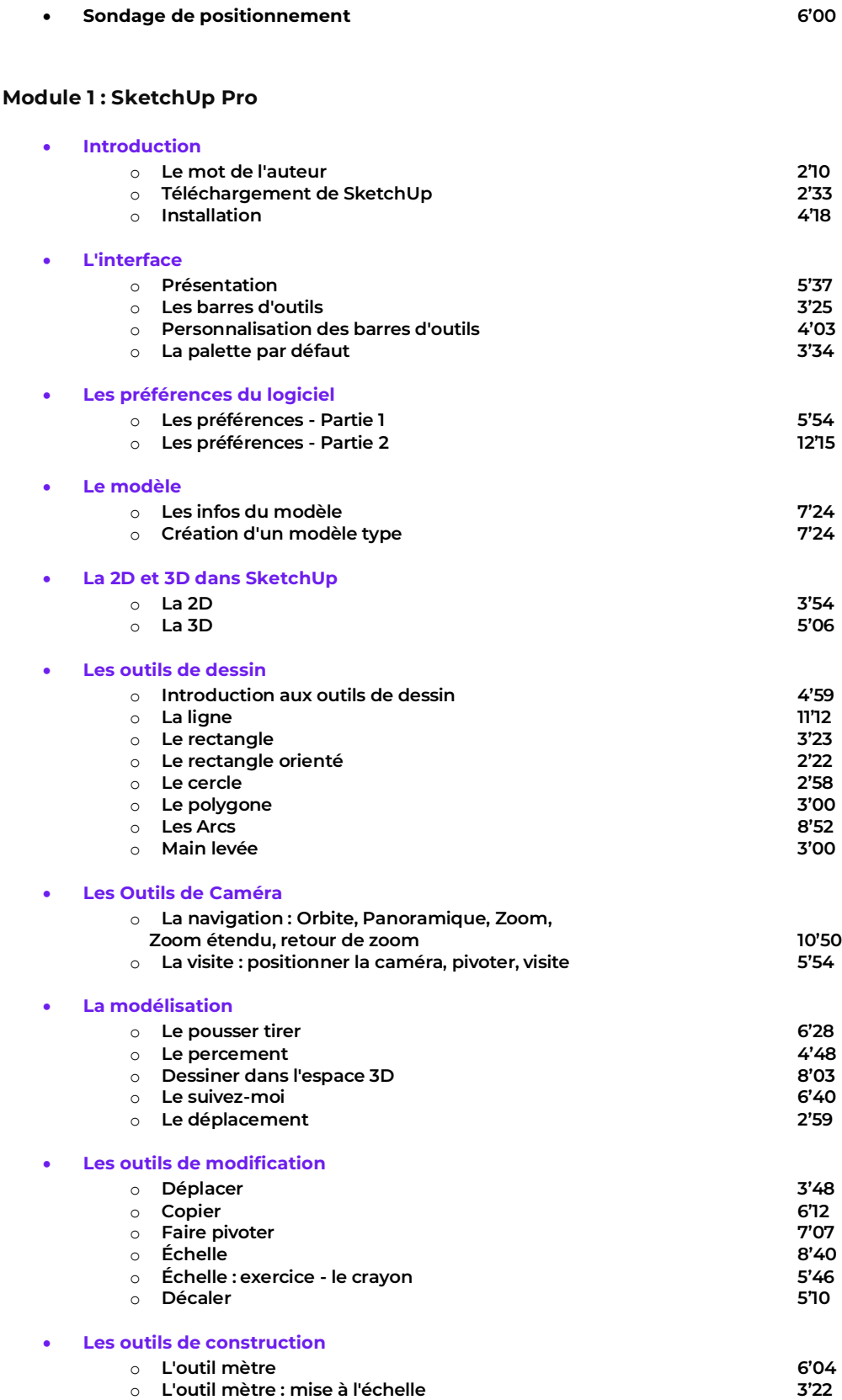

- o **Exercice : Mise à l'échelle d'un plan 4'08**
- o **Les cotations 3'39**

# **OBJECTIFS**

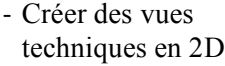

- Créer des visites virtuelles de vos projets
- Dessiner et structurer des objets 3D
- Travailler les textures
- Utiliser le bas à sable
- Gérer une bibliothèque des textures

# **INFORMATIONS**

Public : Professionnels de l'Immobilier ou du crédit

Prérequis : Aucun

Durée : de 22 heures

# FINANCEMENTS

Une action de formation peut faire l'objet d'une prise en charge OPCO. EVOLUGO identifie et vous accompagne dans les démarches de financement.

# **MOYENS**

#### **Pédagogiques :**

- Apports théoriques
- Études de cas
- Question/Réponses

#### **Matériels :**

- Ordinateurs / Tablettes /
- Smartphones
- Paperboard

#### **Méthodes d'évaluation :**

- QCM

#### **CONTACT**

**Tél :** 01 84 80 80 95 **Email :** accompagnement@evolugo.fr **NDA :** 42680221468 **Nom de l'accompagnateur :** Anthony PITKANITSOS

#### **Autres infos**

**Horaires** : Libres en E-learning

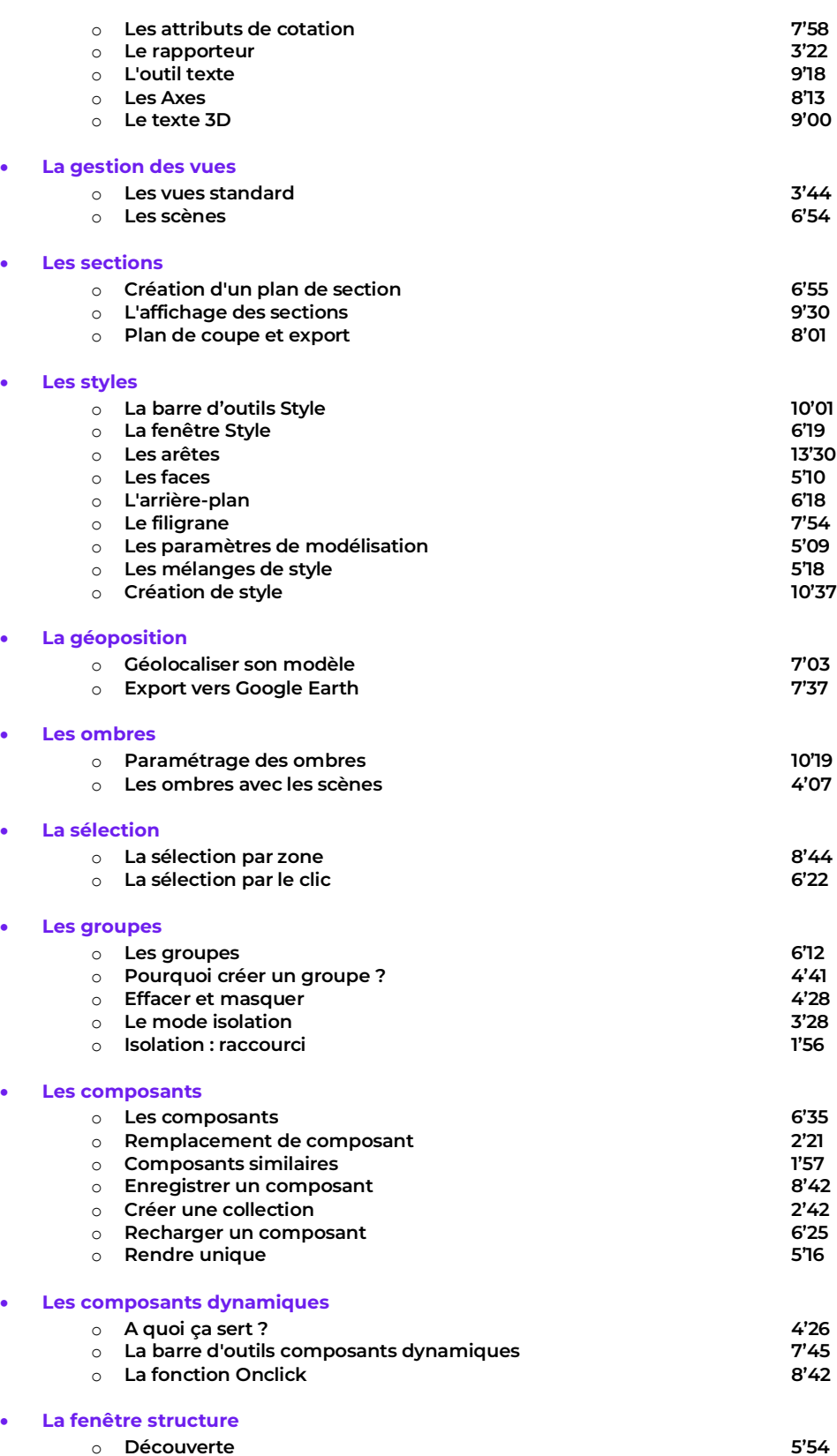

# **OBJECTIFS**

- Créer des vues techniques en 2D
- Créer des visites virtuelles de vos projets
- Dessiner et structurer des objets 3D
- Travailler les textures
- Utiliser le bas à sable
- Gérer une bibliothèque des textures

### **INFORMATIONS**

Public : Professionnels de l'Immobilier ou du crédit

Prérequis : Aucun

Durée : de 22 heures

### FINANCEMENTS

Une action de formation peut faire l'objet d'une prise en charge OPCO. EVOLUGO identifie et vous accompagne dans les démarches de financement.

# **MOYENS**

#### **Pédagogiques :**

- Apports théoriques
- Études de cas
- Question/Réponses

#### **Matériels :**

- Ordinateurs / Tablettes /
- Smartphones
- Paperboard

#### **Méthodes d'évaluation :**

- QCM

### **CONTACT**

**Tél :** 01 84 80 80 95 **Email :** accompagnement@evolugo.fr **NDA :** 42680221468 **Nom de l'accompagnateur :** Anthony PITKANITSOS

#### **Autres infos**

**Horaires** : Libres en E-learning

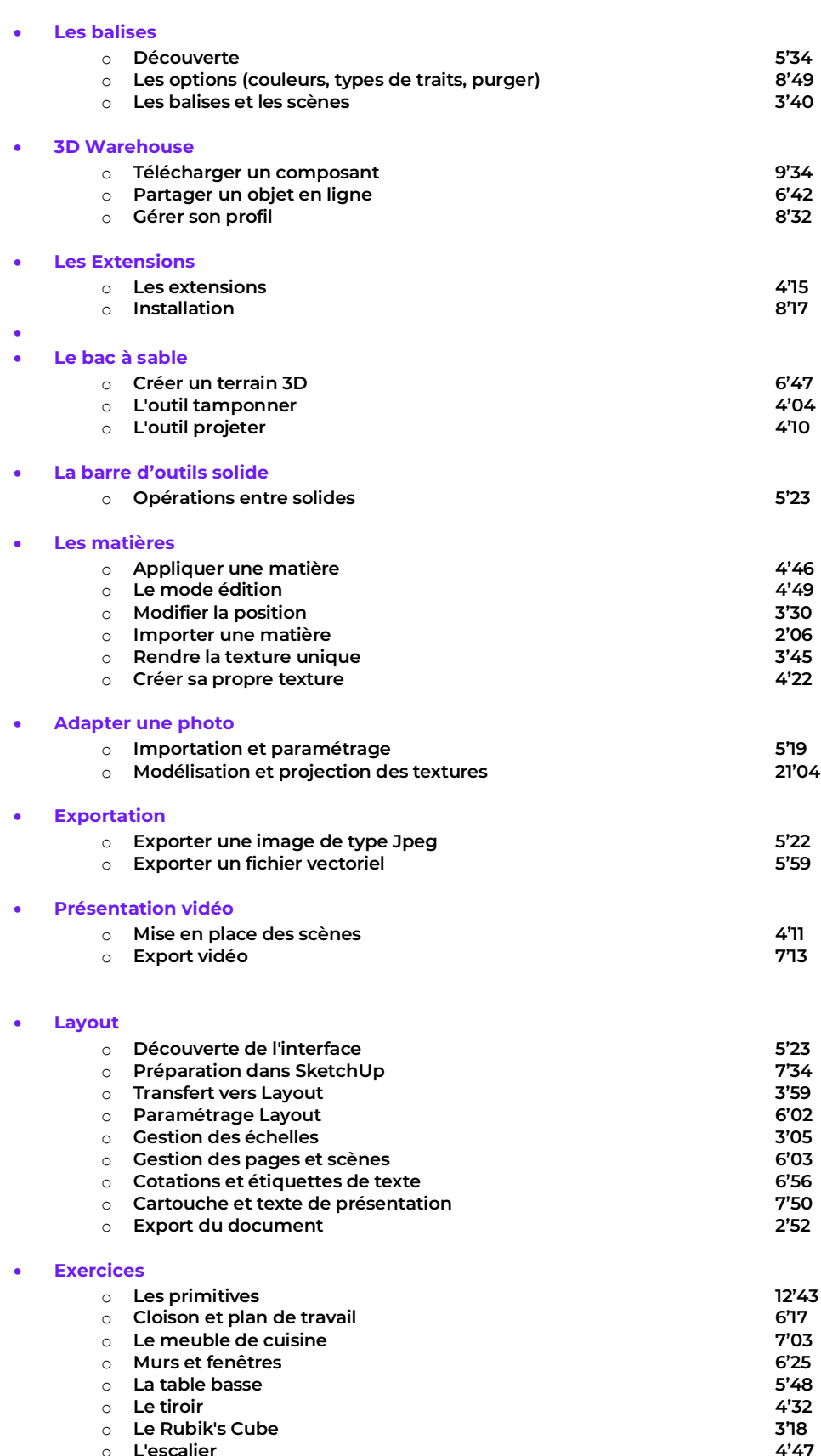

o **La maison - Partie 1 8'45**

o **L'escalier 4'47**

o **La maison - Partie 2** 

# **OBJECTIFS**

- Créer des vues techniques en 2D
- Créer des visites virtuelles de vos projets
- Dessiner et structurer des objets 3D
- Travailler les textures
- Utiliser le bas à sable
- Gérer une bibliothèque des textures

### **INFORMATIONS**

Public : Professionnels de l'Immobilier ou du crédit

Prérequis : Aucun

Durée : de 22 heures

### FINANCEMENTS

Une action de formation peut faire l'objet d'une prise en charge OPCO. EVOLUGO identifie et vous accompagne dans les démarches de financement.

# **MOYENS**

#### **Pédagogiques :**

- Apports théoriques
- Études de cas
- Question/Réponses

#### **Matériels :**

- Ordinateurs / Tablettes /
- Smartphones
- Paperboard

### **Méthodes d'évaluation :**

- QCM

### **CONTACT**

**Tél :** 01 84 80 80 95 **Email :** accompagnement@evolugo.fr **NDA :** 42680221468 **Nom de l'accompagnateur :** Anthony PITKANITSOS

#### **Autres infos**

**Horaires :** Libres en E-learning

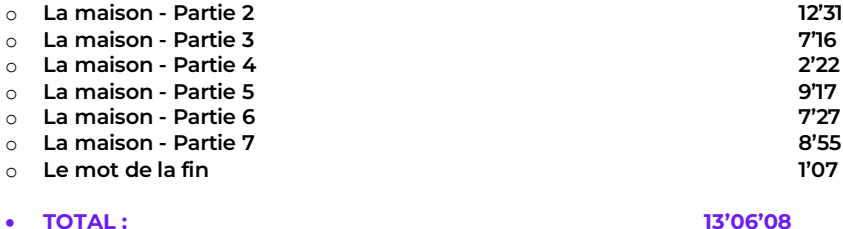

#### **Module 2 : SketchUp, décoration d'intérieur**

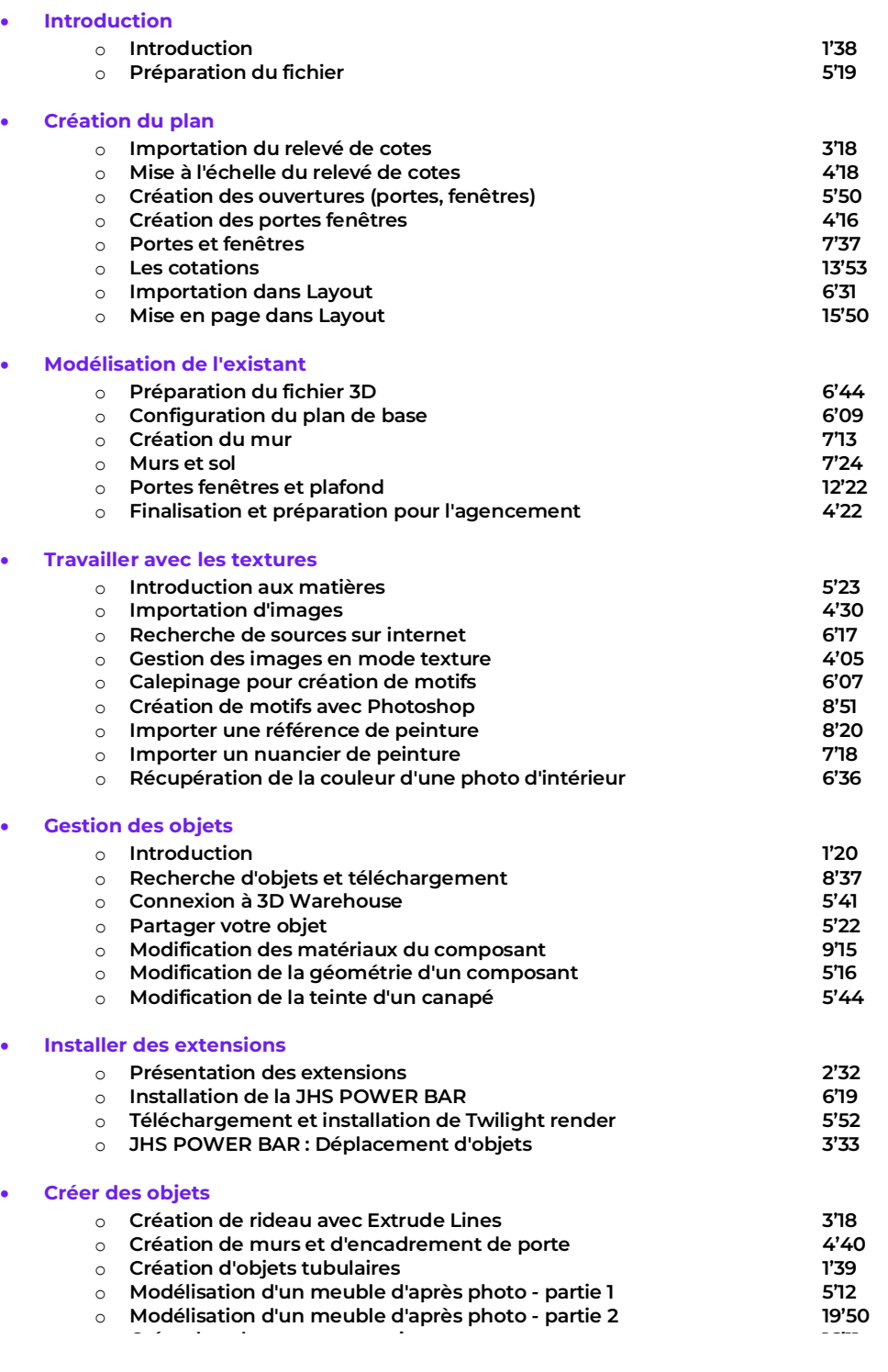

# **OBJECTIFS**

- Créer des vues techniques en 2D
- Créer des visites virtuelles de vos projets
- Dessiner et structurer des objets 3D
- Travailler les textures
- Utiliser le bas à sable
- Gérer une bibliothèque des textures

# **INFORMATIONS**

Public : Professionnels de l'Immobilier ou du crédit

Prérequis : Aucun

Durée : de 22 heures

# FINANCEMENTS

Une action de formation peut faire l'objet d'une prise en charge OPCO. EVOLUGO identifie et vous accompagne dans les démarches de financement.

# **MOYENS**

#### **Pédagogiques :**

- Apports théoriques

- Études de cas
- Question/Réponses

#### **Matériels :**

- Ordinateurs / Tablettes /
- Smartphones
- Paperboard

### **Méthodes d'évaluation :**

- QCM

#### **CONTACT**

**Tél :** 01 84 80 80 95 **Email :** accompagnement@evolugo.fr **NDA :** 42680221468 **Nom de l'accompagnateur :** Anthony PITKANITSOS

**Autres infos Horaires** : Libres en E-learning

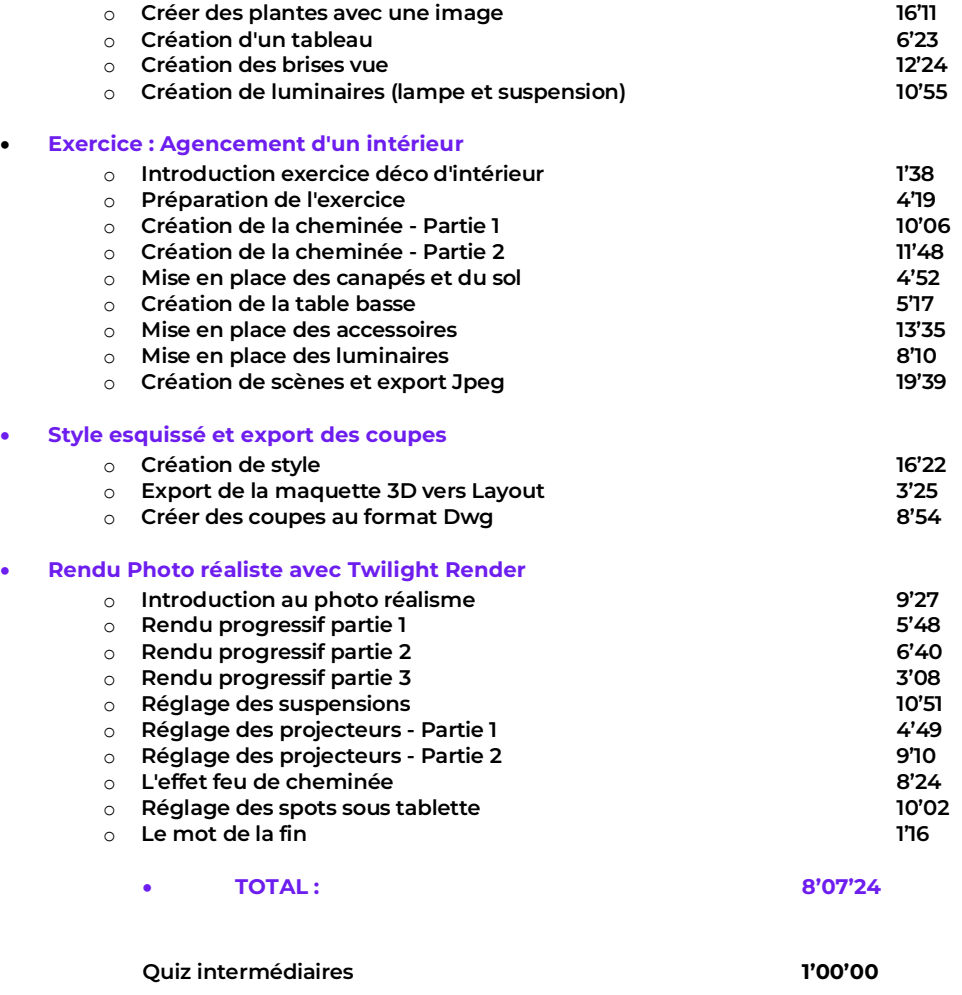

**Sondage de satisfaction 6'00** 

# **Total : 22'25'32**